# MIS 5206 Section 701

Mid-term Exam Review

## **Quiz Summary**

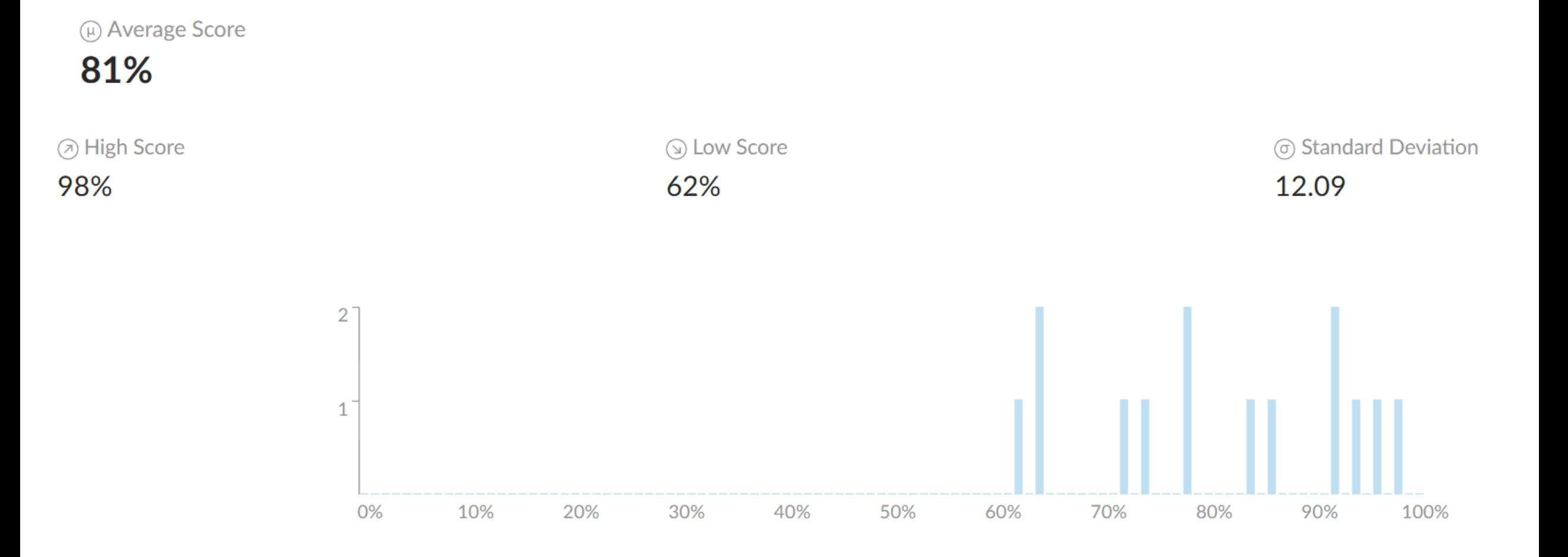

### Who are responsible for ensuring that the information security policies and procedures have been adhered to?

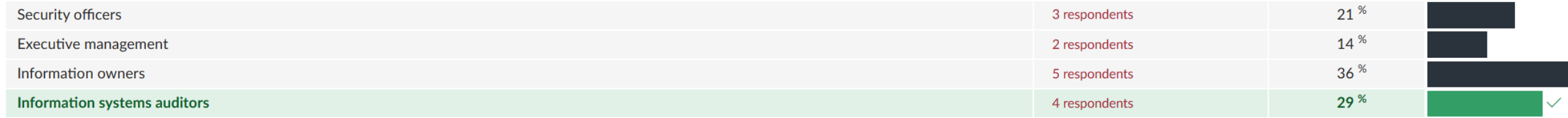

An IS auditor is reviewing an organization's security operation center (SOC). Which of the following choices is of greatest concern? The use of:

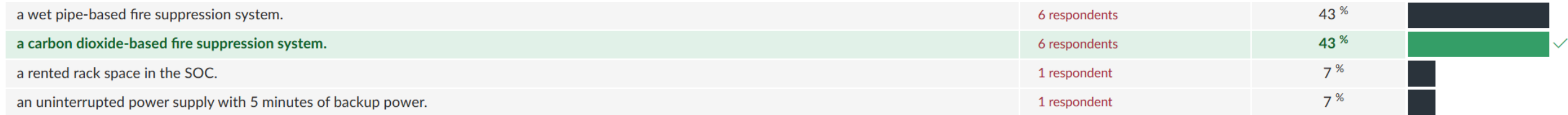

## **Physical and Environmental (PE) Security**

Focuses on controlling the impact of hazardous energies and materials on Information Systems

- Addresses physical protection of the organization's resources, including:
	- People 1.
	- IT Equipment and facilities 2.
		- **Information systems**

- Saving human lives is the first priority in any life-threatening situation Data  $\boldsymbol{4}$ .
- Concerns:  $\bullet$

3.

- People safety
- Environmental issues can affect equipment and systems
- People (as threats) can affect physically enter an environment

People safety always takes precedence over the other security factors

#### Which of the following is the BEST criterion for evaluating the adequacy of an organization's security awareness program?

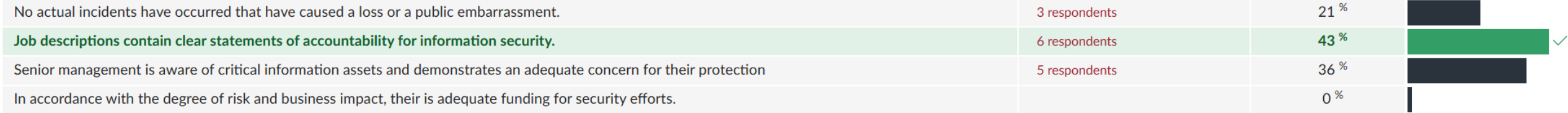

#### Which of the following would be BEST prevented by a raised floor in the computer machine room?

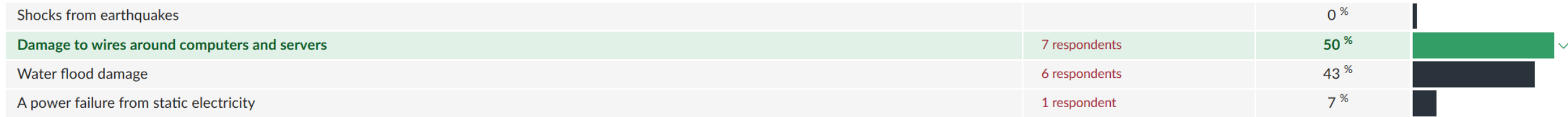

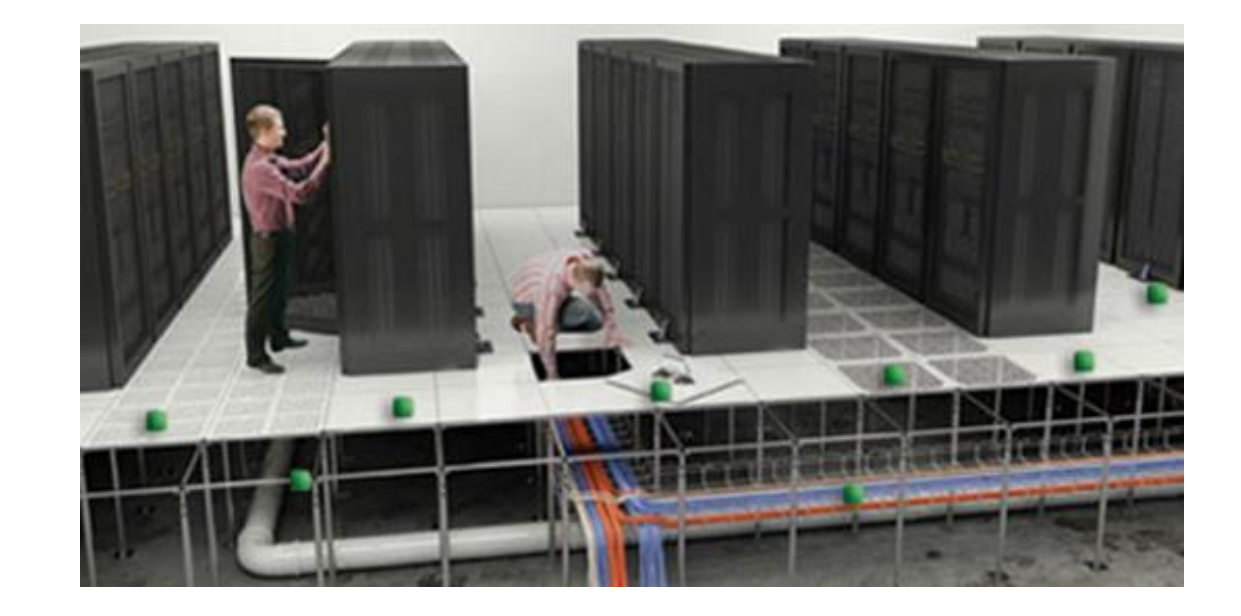

Lanter Industries' risk assessment team recently conducted a qualitative risk assessment and develop a matrix similar to the one shown here.

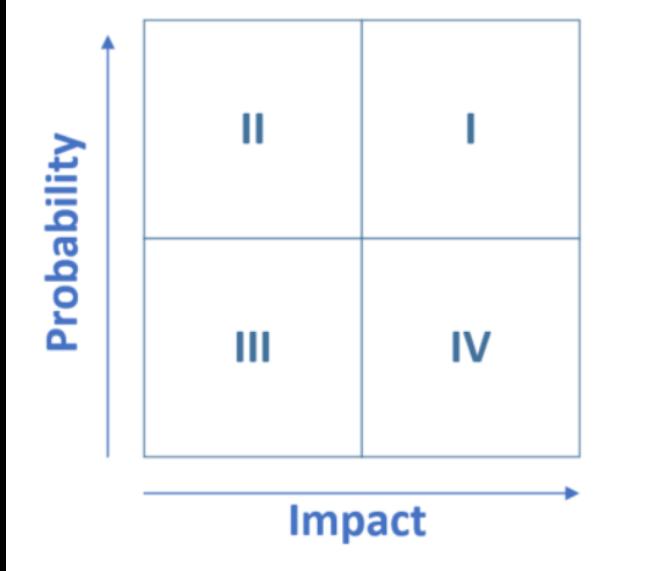

Which quadrant of the matrix contains risks that require the most immediate attention?

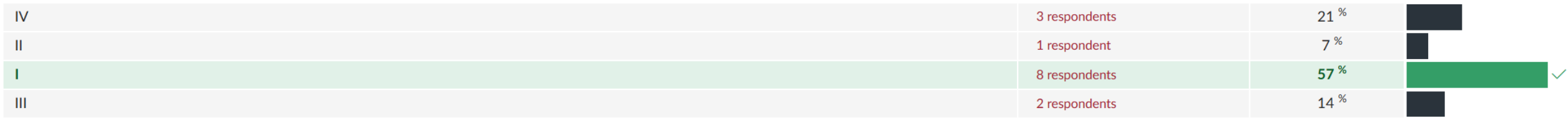

While auditing an e-commerce architecture, an IS auditor notes that customer master data are stored on the web server for six months after the transaction date and then purged due to inactivity. Which of the following should be the PRIMARY concern for the IS auditor?

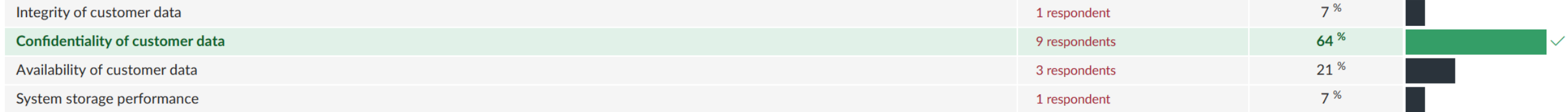

An information system contains three information types, each with impact ratings listed below:

Type 1 = {(Confidentiality, LOW), (Integrity, LOW), (Availability, LOW)}

Type 2 = {(Confidentiality, LOW), (Integrity, LOW), (Availability, MODERATE)}

Type 3 = {(Confidentiality, LOW), (Integrity, LOW), (Availability, LOW)}

What is the overall security categorization of the information system?

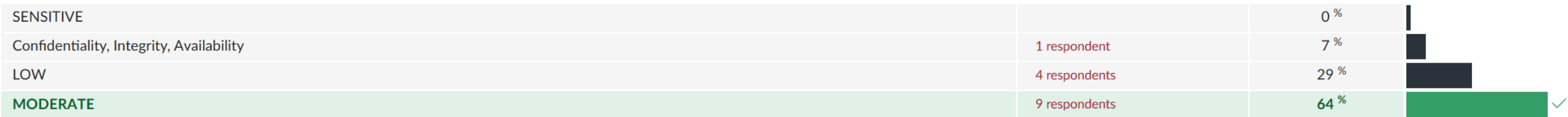

Al is the risk manager for Lodge, a resort community. The resort's main data center is located in an area that is prone to tornado hazard. Al recently conducted a replacement cost analysis and determined that rebuilding and re-configuring the data center would cost \$10 million.

Al consulted with tornado experts, data center specialists, and structural engineers. Together, they determined that a typical tornado would cause approximately \$5 million of damage to the facility. The meteorologists determined that Lodge's facility lies in an area where they are likely to experience a tornado once every 200 years.

Based on the information in this scenario, what is the annualized loss expectancy for a tornado at Lodge's data center?

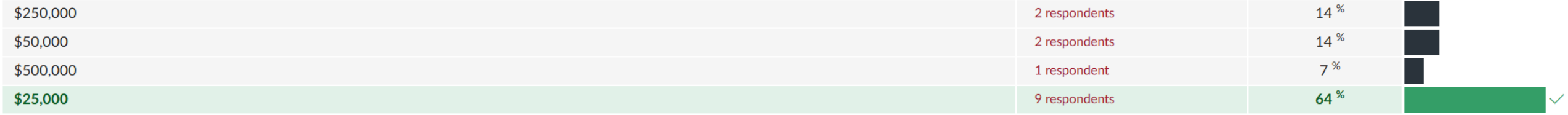

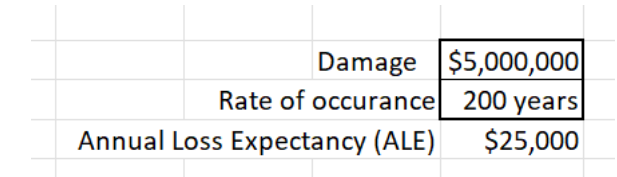

When auditing security for a data center, an IS auditor should look for the presence of a voltage regulator to ensure that the:

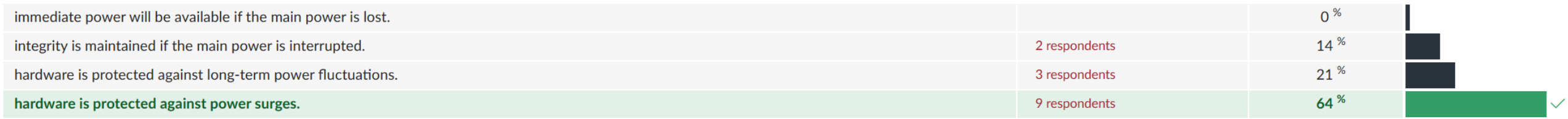

## Next steps…

- Review your exam results in Canvas
- Study the questions you answered incorrectly
- If you have any remaining questions, schedule an appointment and meet with Professor Lanter to discuss